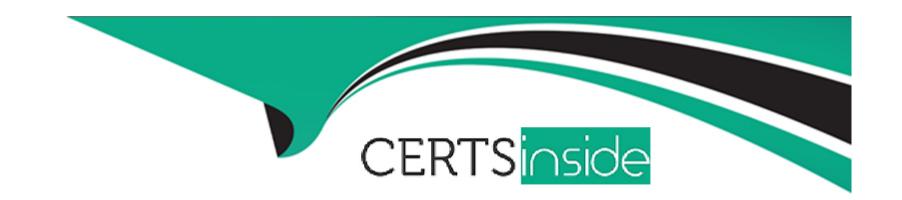

# Free Questions for 1Z0-447 by certsinside

Shared by Browning on 15-04-2024

For More Free Questions and Preparation Resources

**Check the Links on Last Page** 

## **Question 1**

**Question Type:** MultipleChoice

GoldenGate has cached long-running open transactions to disk for an Oracle database. Where can you locate them?

### **Options:**

A- in the checkpoint file area

B- in the trail files area

**C-** in the server temporary file system

D- in the bounded recovery area

#### **Answer:**

С

## **Question 2**

**Question Type:** MultipleChoice

You are running multiple installations of Oracle GoldenGate on the same Windows server. How can you differentiate the different Manager services?

### **Options:**

- A- Create aGLOBALSfile for each installation and use theMGRSERVNAMEparameter, with a unique name.
- B- Include the parameterSERVICENAMEin each Manager, with a unique name.
- C- Accept the default service name and manually edit within the Services applet.
- D- Multiple Manager services are not allowed on the same Windows server.

#### **Answer:**

Α

### **Question 3**

**Question Type:** MultipleChoice

Select four Oracle GoldenGate use cases.

| A- real-time discovery  B- real-time data warehousing  C- offload reporting  D- zero downtime upgrades and migrations  E- backup and recovery  F- data center load balancing by using multi-master replication  Answer:  B, C, D, F |
|----------------------------------------------------------------------------------------------------|
| C- offload reporting D- zero downtime upgrades and migrations E- backup and recovery F- data center load balancing by using multi-master replication  Answer: B, C, D, F                                                            |
| D- zero downtime upgrades and migrations  E- backup and recovery  F- data center load balancing by using multi-master replication  Answer:  B, C, D, F                                                                              |
| E- backup and recovery  F- data center load balancing by using multi-master replication  Answer:  B, C, D, F                                                                                                    |
| F- data center load balancing by using multi-master replication  Answer:  B, C, D, F                                                                                                    |
| Answer: B, C, D, F                                                                                                    |
| B, C, D, F                                                                                                    |
| B, C, D, F                                                                                                    |
|                                                                                                    |
|                                                                                                    |
|                                                                                                    |
| Question 4                                                                                                    |
| Question Type: MultipleChoice                                                                                                    |
| For which database, other than SQL Server, does an Extract use a method of Secondary Truncation Point management?                                                                                                    |
| Options:                                                                                                    |

A- Teradata
B- Informix
C- Sybase
D- DB2

Answer:

# **Question 5**

**Question Type:** MultipleChoice

You need to locate the position of the oldest unprocessed transaction by using the command INFO EXTRACT SHOWCH. How should you proceed?

### **Options:**

- A- Use the Read Startup Checkpoint.
- B- Use the Read Recovery Checkpoint.

- C- Use the Write Startup Checkpoint.
- D- Use the Read Current Checkpoint.

#### **Answer:**

В

# **Question 6**

**Question Type:** MultipleChoice

Veridata has completed the initial comparison and you want to view the rows that appear to be out-of-sync. How can you do this?

#### **Options:**

- A- View the maybe out-of-sync (MOOS) queue.
- B- View the Veridata log file.
- C- View the confirm-out-of-sync (COOS) queue.
- **D-** View the Veridata Agent repository.

| Λ | n | 01 | ., | _ | 100 |  |
|---|---|----|----|---|-----|--|
| А | • | SI | N  | ㄷ | •   |  |

Α

### To Get Premium Files for 1Z0-447 Visit

https://www.p2pexams.com/products/1z0-447

### **For More Free Questions Visit**

https://www.p2pexams.com/oracle/pdf/1z0-447

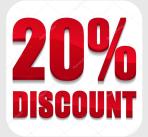